# **Extended Berkeley Packet Filter (ebpf) The New Swiss Knife for Cybersecurity Education**

**Si Chen and Liu Cui Computer Science Department West Chester University of Pennsylvania {schen, lcui}@wcupa.edu**

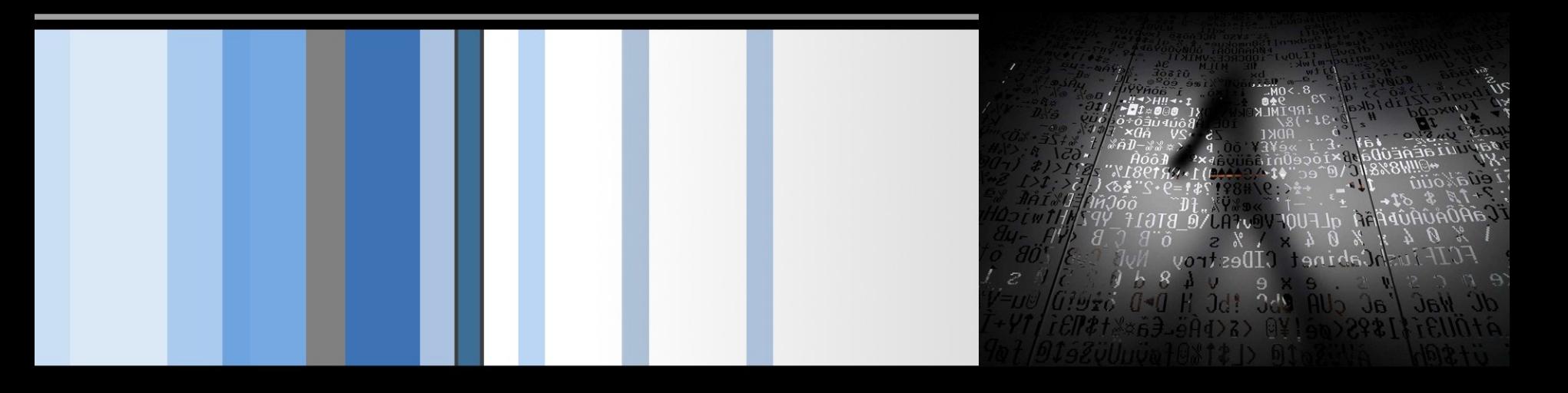

## **Presentation Outline**

- **Introduction**
- § Background
- System Overview
- Comparison
- § Lab Examples

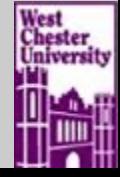

### **Introduction**

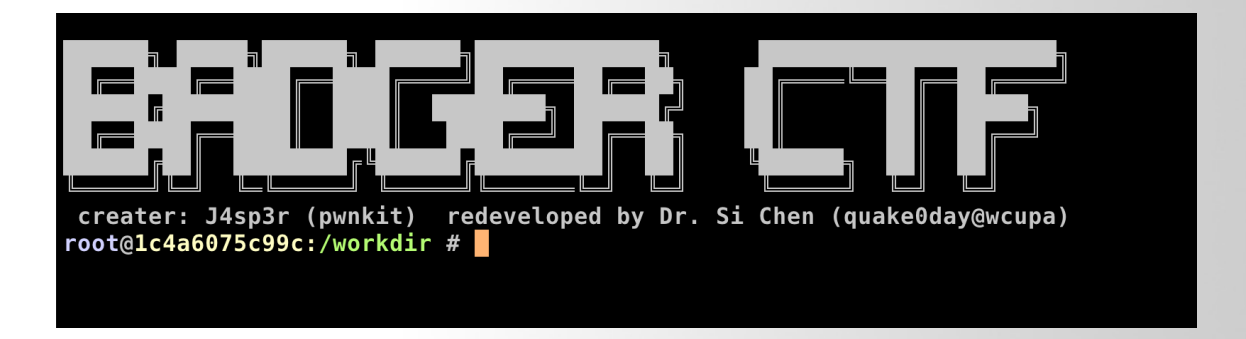

- It is very challenging to do hands-on projects involving complex Linux kernel modification in cybersecurity courses, such as pawning a Linux kernel and hooking system calls.
- § To solve this problem, we have developed a cybersecurity learning system named **BadgerCTF+**.
	- Leverages the Extended Berkeley Packet Filter (eBPF) technology to support just-in-time kernel hooking.
- § With **BadgerCTF+,** we can develop various hands-on cybersecurity labs, including system calls and processes hijacking, attacking interrupts, and kernel tracing.

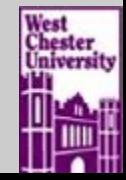

## **The "Ring"**

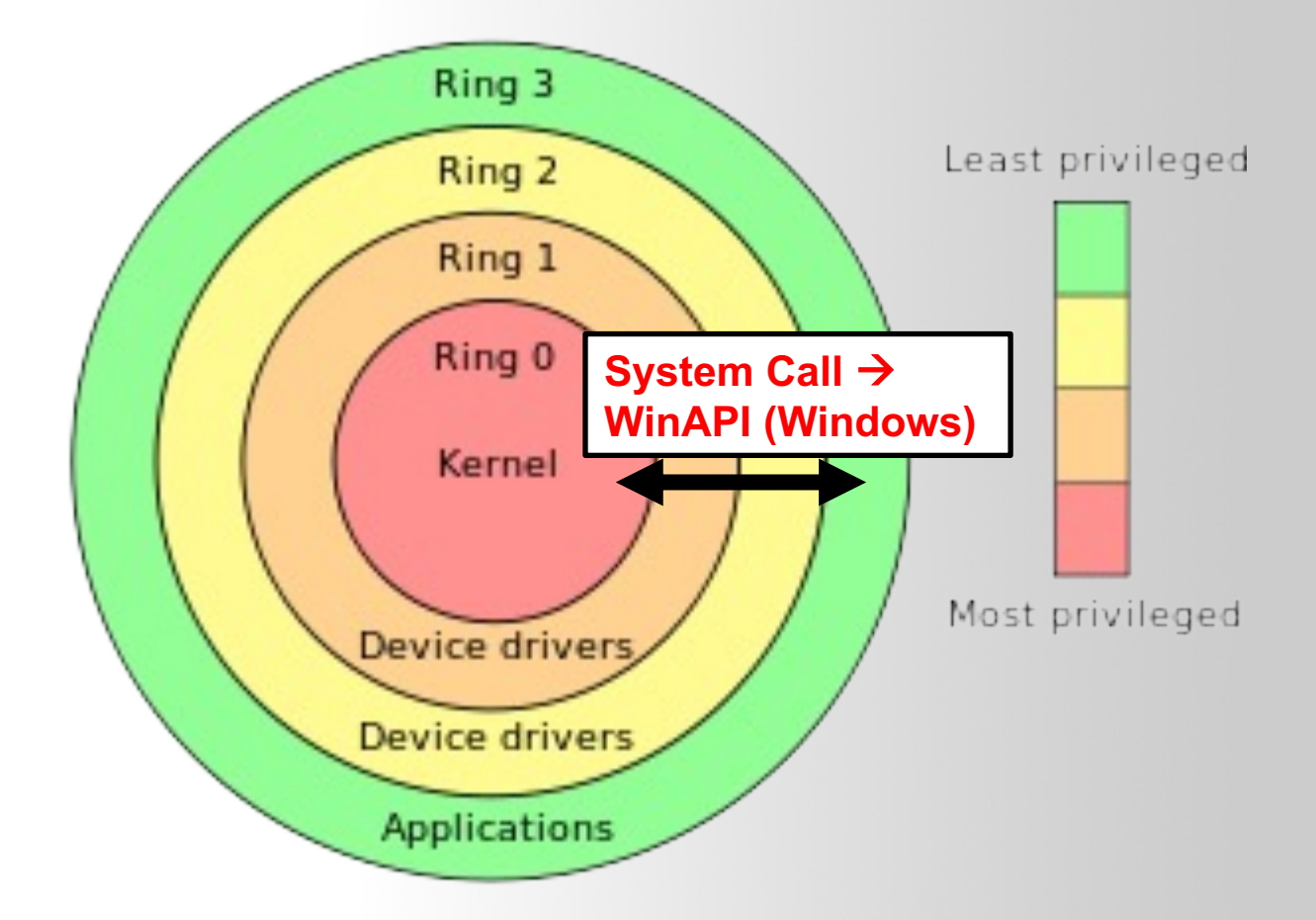

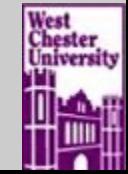

## **Background**

```
rop[i++] = (size_t)getroot;rop[i++] = 0 \times ff \frac{ff\{ff\} f\{f\}}{ff\}// swapgs: pop rbp: ret:
  rop[i+1] = 0;The kernel programming projects provide crucial hands-on experience 
  rop[i++] = 0xffrop[i++] = (sizef_{\text{top}[i+1]}^{top[i+1]} = \frac{S_{12}}{1} for helping the student understand operating system concepts and
  rop[i++] = useradvanced cybersecurity topics such as system calls, process hook, 
  rop[i++] = userrop[i++] = userinterrupt, and kernel memory management. 
  for(int i = 0; \overline{1} < 30; \overline{1+1})
  ₹
     fake\_tty\_operations[i] = 0xFFFFFFF8181BFC5;fake tty operations [0] = 0 \times \text{ffffffff810635f5}; //pop rax; pop rbp; ret;
  fake\_tty\_operations[1] = (size_t)rop;fake_tty_operations[3] = 0xFFFFFFF8181BFC5; // mov rsp, rax; dec ebx; ret
  int f d1 = open("/dev/babydev", 0_RDW);Developing a pedagogically-effective programming 
  int f d2 = open("/dev/babydev", 0_RDW);ioctl(fd1, 0x10001, 0x2e0);
                                    project in the context of a complex Linux kernel 
  close(fd1);codebase can be a challenge:
  int f d_t y = open("/dev/ptmx", 0_RDW|0]size_t fake_tty_struct[4] = \{\emptyset\};
                                    1. Linux kernel has been developed and maintained for 
  read(fd2, fake_tty_struct, 32);
  fake\_tty\_struct[3] = (size_t)fake_tty_0more than 30 years and is already settled in design.
  write(fd2, fake_tty_struct, 32);2. The sheer size of the kernel system makes it difficult 
  char buf [0 \times 8] = \{0\};
  write(fd_tty, buf, 8);to understand.
  return 0;
                                    3. The production operating systems are also not 
                                          primarily designed as teaching tools -- any changes 
Page \overline{\phantom{0}} 5
                                          students make might break the whole system
```
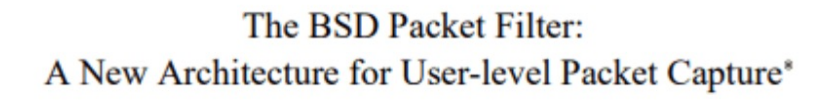

Steven McCanne<sup>†</sup> and Van Jacobson<sup>†</sup> Lawrence Berkeley Laboratory One Cyclotron Road Berkeley, CA 94720 mccanne@ee.lbl.gov, van@ee.lbl.gov

December 19, 1992

### **Abstract**

Many versions of Unix provide facilities for user-level packet capture, making possible the use of general purpose workstations for network monitoring. Because network monitors run as user-level processes, packets must be copied across the kernel/user-space protection boundary. This copying can be

SunOS, the Ultrix Packet Filter[2] in DEC's Ultrix and Snoop in SGI's IRIX.

These kernel facilities derive from pioneering work done at CMU and Stanford to adapt the Xerox Alto 'packet filter' to a Unix kernel[8]. When completed in 1980, the CMU/Stanford Packet Filter, CSPF, provided a much needed and widely used facility. However on today's machines its performance, and

Berkeley Packet Filter (BPF) was first developed in 1992. It is a virtual machine (VM) in the Linux kernel, allowing a **privileged user to load and run bytecode safely in the kernel and monitor some chosen events.**

Since version 3.18 of the Linux kernel, the BPF VM has been extended with a new name eBPF(extended BPF). In order to trigger a BPF program, one needs to attach it to one or more probes (e.g., kprobe or uprobe).

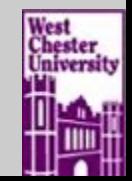

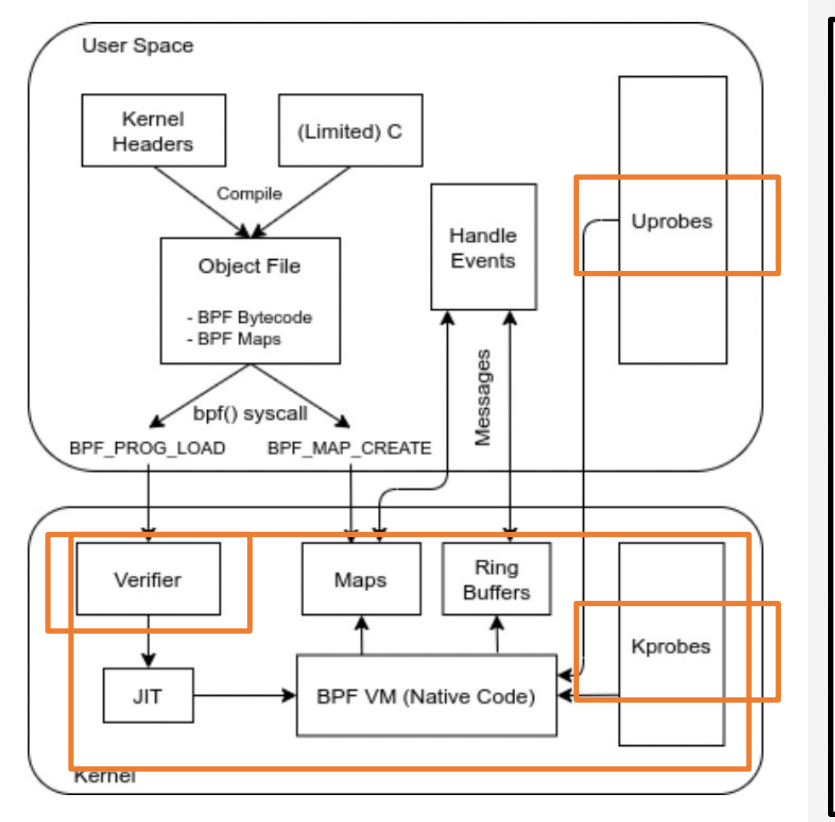

### **We maintain that eBPF is a natural fit for a cybersecurity learning system, for several reasons:**

- Hooking is done in the kernel space, thus is able to hook high privilege processes.
- The verifier automatically verifies the eBPF code before being inserted to the kernel, and prevent programming errors which may cause kernel crashes, hangs, or instability.
- eBPF programs can be triggered by user or kernel land probes, allowing a single mechanism to intercept all system events.
- eBPF is able to provide context about the events, including arguments, process id, user id, timestamp and more.
- eBPF supports event filtering in the kernel, saving the need to send and parse irrelevant event in the userspace (ring 3).
- It is possible to use eBPF to read and write data from kernel space to user space memory, hence arguments can be read and even changed.
- System overhead is relatively small as all the eBPF code are compiled to native code and are running inside kernel space.
- eBPF is now maintained as part of the Linux kernel and new features are constantly being added to it.

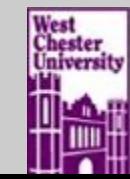

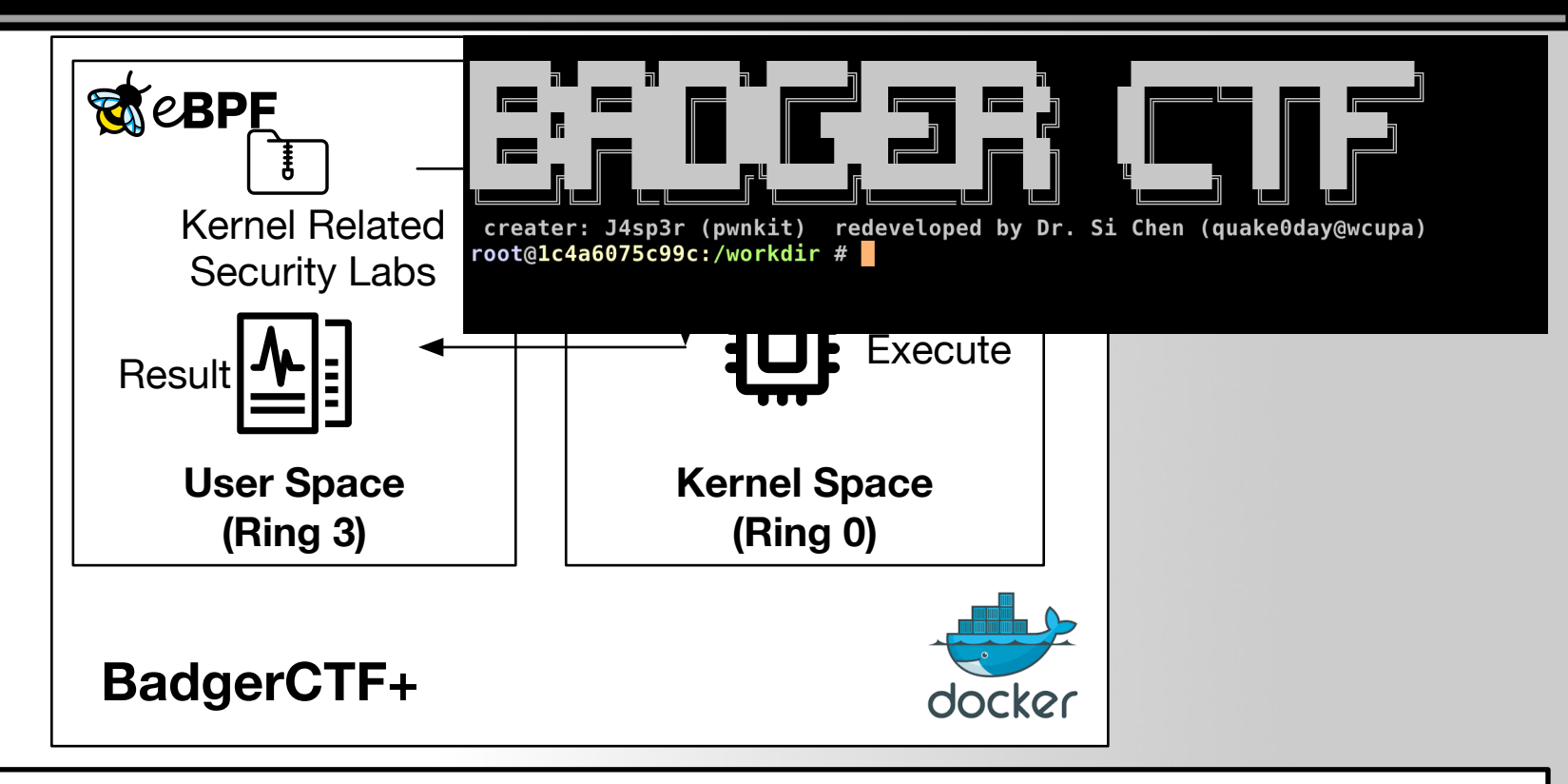

The core part of the BadgerCTF+ system is a pre-configured docker container. Users (student and teacher) can connect to the BadgerCTF+ system via a secure shell (SSH) program.

container. Once user disconnect via SSH, that container will be destroyed. Once connected via SSH, the BadgerCTF+ system will automatically spawn a new container and let the user attach to it. To make sure user's homework can be saved and synchronized, BadgerCTF+ will automatically mount user's home folder to the

╨

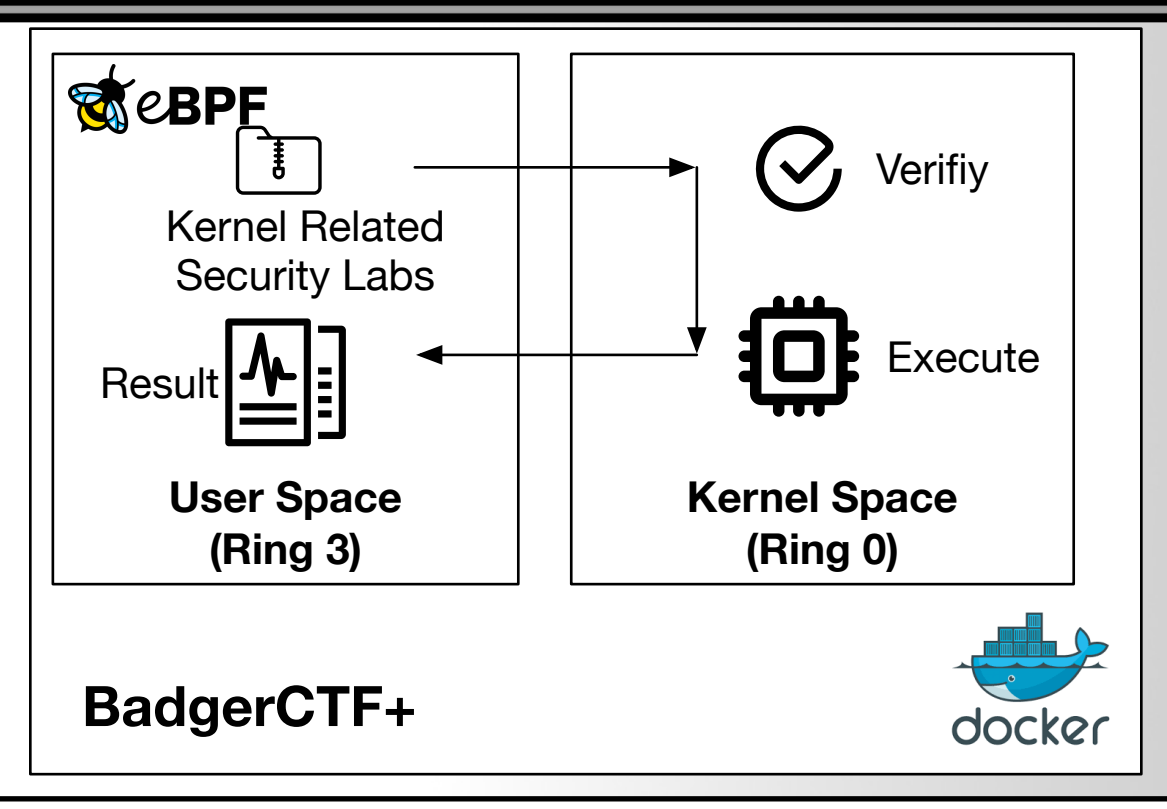

We use eBPF to build several kernel related security labs. These Linux kernel programming labs are developed via pseudo-C code and compiled into eBPF byte code via LLVM compiler. Student and teacher do not need to use eBPF directly, instead, they can use the Python script as an abstraction layer to interact with the built-in eBPF program.

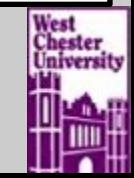

```
#include <netpacket/packet.h>
#include <linux/filter.h>
#define OP_LDH (BPF_LD
                                    BPF_ABS)
                          BPF<sub>-H</sub>
 define OP LDB (BPF LD
                          BPF B
                                    BPF ABS)
 define OP_JEQ (BPF_JMP |
                          BPF JEQ | BPF K)
#define OP RET (BPF RET | BPF K)
static struct sock_filter bpfcode[6] = {
    \{ OP_LDH, 0, 0, 12
                                \}, \ // 1dh [12]
    { OP_JEQ, 0, 2, ETH_P_IP
                                \}, // jeq #0x800, L2, L5
    \{ OP\_LDB, 0, 0, 23 \}, // ldb [23]
    { OP_JEQ, 0, 1, IPPROTO_TCP }, // jeq #0x6, L4, L5
    { OP_RET, 0, 0, 0 \, }, // ret #0x0
    \{ OP RET, 0, 0, -1,
                               \cdot // ret #0xfffffffff
\mathbf{E}int main(int argc, char **argv)
    sock = socket(AF_PACKET, SOCK_RAW, htons(ETH_P_ALL));
    if (setsockopt(sock, SOL_SOCKET, SO_ATTACH_FILTER, \
        8bpf, sizeof(bpf)) {
        perror("setsockopt ATTACH_FILTER");
        return 1;Y
    return 0;
```
filter program@ring3 filter program@ring0

```
unsigned int sk run filter(struct sk buff *skb, \
                     struct sock filter *filter, int flen)
    struct sock filter *fentry; /* We walk down these */
    void *ptr;
                         \frac{1}{2} Accumulator \frac{1}{2}u32 A = 0:
    u32 X = 0;\frac{1}{2} Index Register \frac{1}{2}u32 mem[BPF MEMWORDS]; /* Scratch Memory Store */
    u32 tmp;
    int k;
    int pc;
     * Process array of filter instructions.
    for (pc = 0; pc < flen; pc++) {
         fentry = & filter[pc];switch (fentry->code) {
         case BPF ALU|BPF ADD|BPF X:
             A += X;continue;
         case BPF ALU|BPF SUB|BPF X:
             A = X;continue;
         case BPF_ALU|BPF_SUB|BPF_K:
             A = fentry \rightarrow k;continue;
         case BPF_ALU|BPF_MUL|BPF_X:
             A^* = X;continue;
        \sim 100return 0;
```
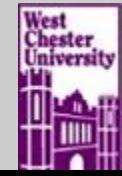

Our lab's Python script will create a new system-level hook to gather information in the kernel land. Once the desired hook has been identified, the eBPF program can be loaded into the Linux kernel via the eBPF system call. This is typically done using one of the available eBPF libraries. As our lab program is loaded into the Linux kernel, it passes through two steps before being attached to the request hook:

- **1. Verification:** the verification process ensures that the eBPF program is safe to run. The verifier will validate that the program meets several conditions.
- **2. JIT Compilation:** The Just-in-Time (JIT) compilation process translates the generic bytecode of the program into the machine specific instruction set to optimize the overall running performance of the program.

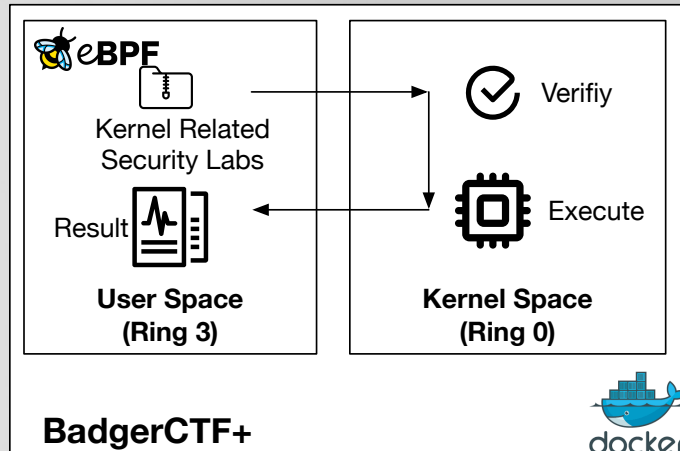

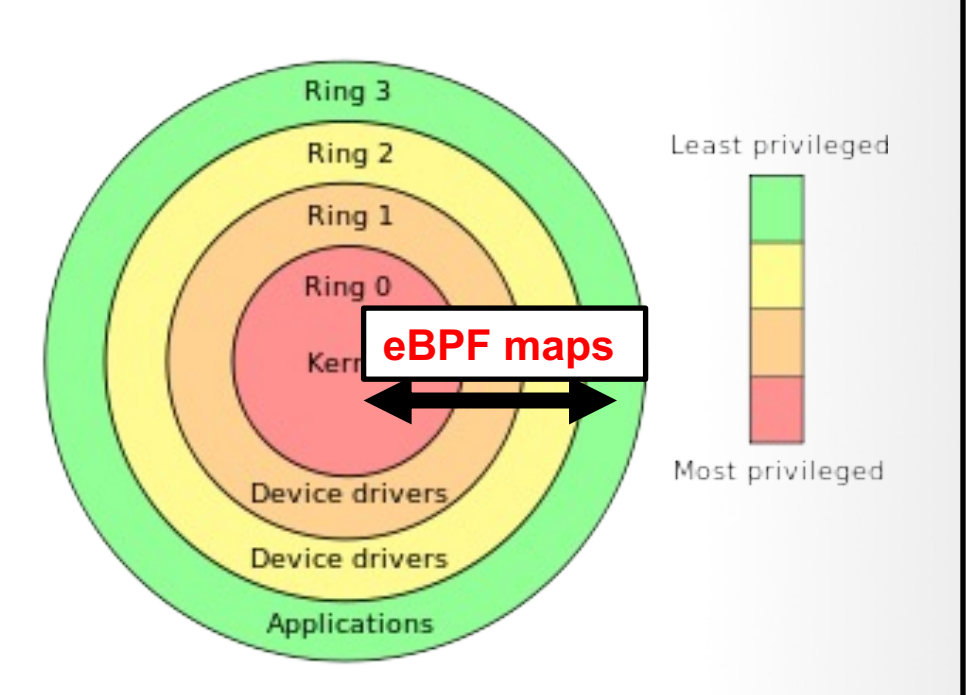

To return the result back to user space (ring3), our system utilized a concept named eBPF maps.

eBPF maps allows sharing date between our lab's eBPF kernel programs and also between kernel (ring0) and user-space (ring3) applications.

The eBPF maps are generic data structure for storage of different data types and are treated as binary blobs. We specify the size of the key and the size of the value at map-creation time inside our lab's eBPF program.

The map handles are file descriptors and multiple maps can be created and accessed by multiple users/programs at the same time.

## **Comparison of Techniques for Teaching Linux Kernel**

|                                               | <b>Monitor all</b><br>system<br><b>interactions</b>                        | No system<br>modification | <b>No application</b><br>modification | <b>Easy to</b><br>develop | <b>Safe</b>  |
|-----------------------------------------------|----------------------------------------------------------------------------|---------------------------|---------------------------------------|---------------------------|--------------|
| <b>Loadable Kernel</b><br><b>Module (LKM)</b> | N                                                                          | N                         | Y                                     | N                         | $\mathsf{N}$ |
| <b>Application</b><br><b>Modification</b>     | $\mathsf{N}$                                                               | Y                         | N                                     | $\mathsf{N}$              | N            |
| <b>Library Injection</b>                      | N                                                                          | Y                         | Y                                     | Y                         | $\mathsf{N}$ |
| <b>Kernel eBPF</b><br>(BadgerCTF+)            | Y                                                                          | Y                         | Y                                     | Y                         | Y            |
|                                               | 1:<br>Table<br>Comparison of<br>Techniques for<br>Teaching Linux<br>Kernel |                           |                                       |                           |              |

**Comparison of Techniques for Teaching Linux Kernel**

e<br>Page Se 13 de junho 13 de junho 13 de junho 13 de junho 13 de junho 13 de junho 13 de junho 13 de junho 13 de By relying on the eBPF technology of the Linux kernel, BadgerCTF+ achieves some of the desired requirements. BadgerCTF+ is able to trace almost any part of the Linux system kernel. It can log Linux API, native library functions, system calls and internal kernel functions. By collection all context levels of an application in a unified manner, BadgerCTF+ is able to provide a bunch of programming interface which can be directly used by the student for secondary development.

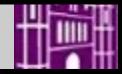

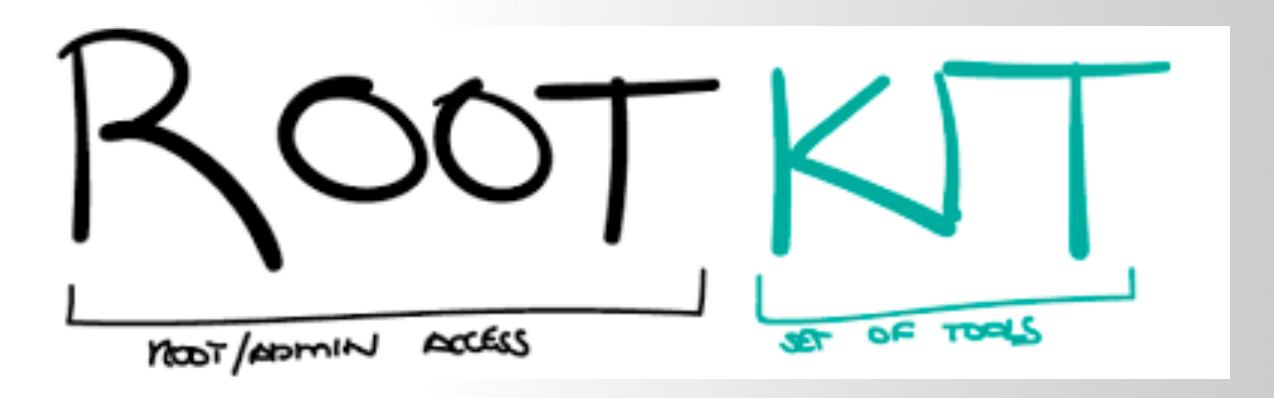

- § A kernel rootkit is a malicious software that runs inside the kernel space to create a backdoor to a system without being detected.
- It can be de deployed onto a system via a worm, or an attacker can use a kernel vulnerability.
- Because kernel rootkit involves compromising the kernel, they can basically do anything, including avoiding detection by other software.
- § A common technique of Linux kernel rootkit is to overwrite the function addresses inside the syscall table.
- § Syscalls are the main way userland applications interact with the kernel and underlying hardware. By hooking (or 'altering') the syscall table, rootkit can change the data reported by the kernel to hide anything incriminating, such as its own process or a network connection to a command and control (C&C) server.

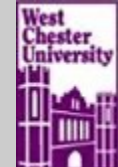

**Hook mode: Usermode** Hook type: NT Syscall Process: 668 (services.exe) Victim module: ntdll.dll (0x7c900000 - 0x7c9af000) **Function: ZwQueryAttributesFile** Hook address: 0x7c900054 Hooking module: ntdll.dll  $Disassembly(0):$ 0x7c90d6f0 b88b000000 MOV EAX, 0x8b 0x7c90d6f5 ba5400907c MOV EDX, 0x7c900054 0x7c90d6fa ffd2 **CALL EDX** 0x7c90d6fc c20800 RET 0x8 0x7c90d6ff 90 **NOP** 0x7c90d700 b88c000000 MOV EAX, 0x8c 0x7c90d705 ba DB 0xba ADD [EBX], AL 0x7c90d706 0003  $Dissesembly(1):$ 0x7c900054 b204 MOV DL, 0x4 0x7c900056 eb04 JMP 0x7c90005c MOV DL, 0x5 0x7c900058 b205 0x7c90005a eb00 JMP 0x7c90005c 0x7c90005c 52 **PUSH EDX** 0x7c90005d e804000000 **CALL 0x7c900066** 0x7c900062 f20094005aff2269 ADD [EAX+EAX+0x6922ff5a], DL 0x7c90006a 6e OUTS DX, BYTE [ESI] 0x7c90006b 20 DB 0x20 **Hook mode: Usermode** Hook type: NT Syscall Process: 668 (services.exe) Victim module: ntdll.dll (0x7c900000 - 0x7c9af000) **Function: ZwQuerySection** Hook address: 0x7c900058 Hooking module: ntdll.dll  $Dissesembly(0):$ 0x7c90d8b0 b8a7000000 MOV EAX, 0xa7 0x7c90d8b5 ba5800907c MOV EDX, 0x7c900058 0x7c90d8ba ffd2 **CALL EDX** 0x7c90d8bc c21400 RET 0x14

For CSC 471: modern malware analysis class. The topics is for detecting kernel rootkit.

It is difficult to teach topics like kernel rootkit due to it complex nature.

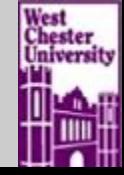

```
int syscall_ret_execve(struct pt_regs *ctx)
 1
 \overline{2}€
 \overline{\mathbf{3}}struct comm event event = {
               .pid = bpf qet current pid tqid() >> 32,
 4
 5
               -type = TYPE RETURN,
 6
          \}:
 7
 8
          bpf_get_current_common(&event.comm, sizeof(event.comm));
 q
          comm_event.perf_submit(ctx, &event, sizeof(event));
10
          return 0:
11
12
```
- § The eBPF programs used in our cybersecurity lab are event-driven and it will be triggered when the kernel or an application passes a certain hook point. There are several pre-defined hooks which include system-calls, function entry/exit, kernel tracepoints, and network events.
- If a predefined hook does not exist for a particular need, we should use **kernel probe (kprobe) or user probe (uprobe)** to attach eBPF programs and retrieve the data

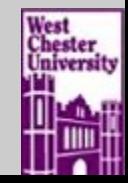

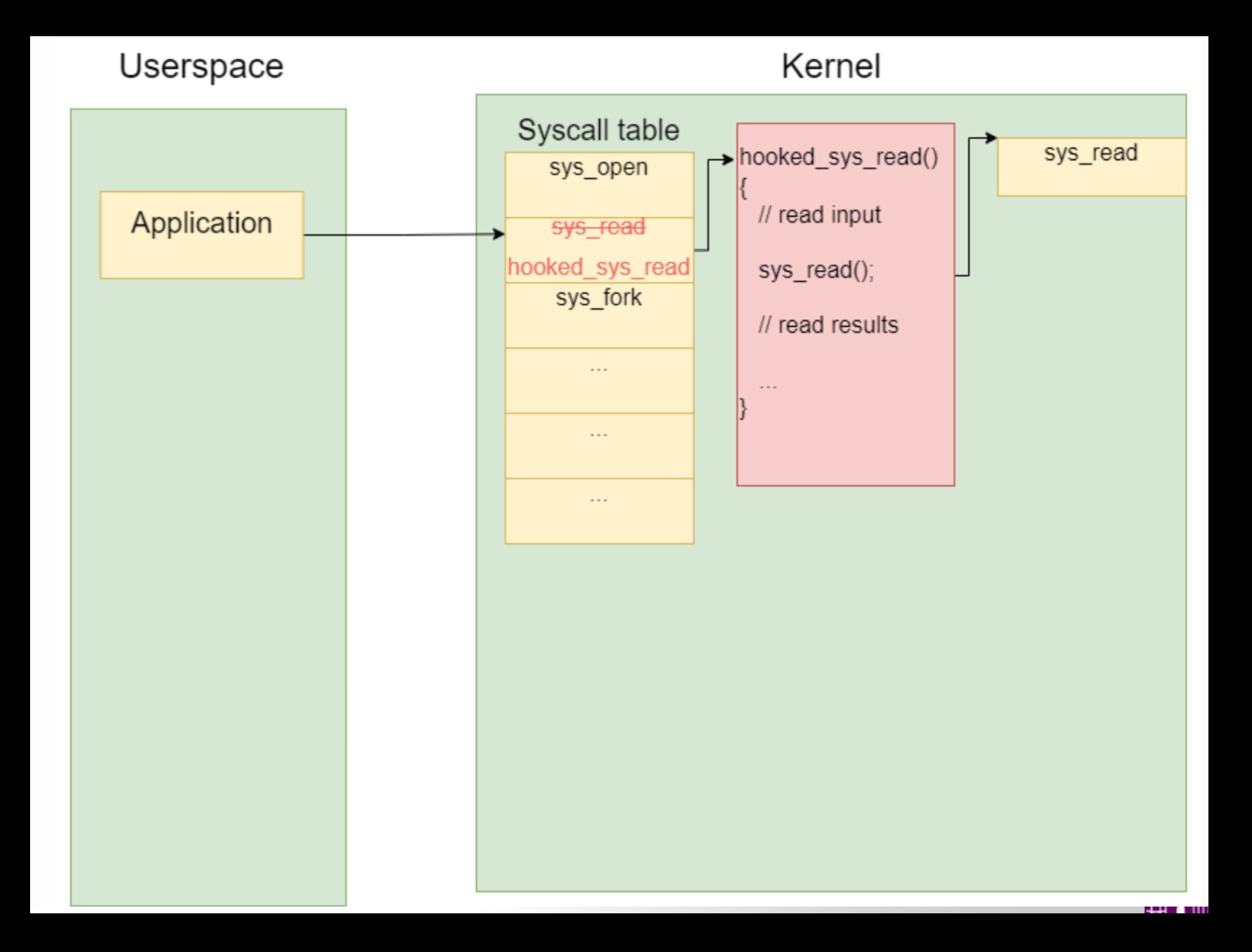

```
int syscall_ret_execve(struct pt_regs *ctx)
 1
 \overline{2}€
 \overline{\mathbf{3}}struct comm event event = {
               .pid = bpf.get-current\_pid\_tgid() \gg 32,
 4
 5
               -type = TYPE RETURN,
 6
          \}:
 7
 8
           bpf_get_current_common(&event.comm, sizeof(event.comm));
 q
           comm_event.perf_submit(ctx, &event, sizeof(event));
10
           return 0:
11
12
```
- We will attach a kprobe to the **Kill** syscall function. Since eBPF has the ability to record stack traces of a function call and shows what functions were called in both user space and the kernel space, we can therefore detect when a function or syscall has been hooked by monitoring any suspicious function insertion.
- Our eBPF lab program is able to record the stack trace from all *Kill* syscalls and print it out afterward.

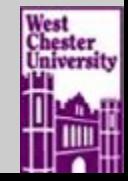

### **Lab Examples: Use eBPF in network class**

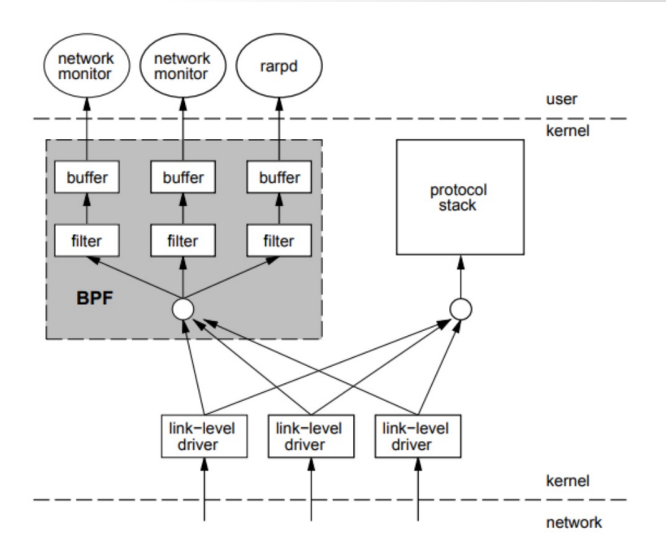

### § **Socket filtering**

- With eBPF, network traffic can be filtered by query name, DNS name, and address.
- Students provide programs of the "BPF\_PROG\_TYPE\_XDP" type to a network interface. Then, the kernel will execute the programs on received packets before networking stack starts processing them.

### § **TCP Congestion Control**

- TCP congestion control using eBPF is adopted.
- TCP Tahoe algorithm is explained in detail with implementation, and other TCP congestion control algorithms such as new Reno and Vegas are provided. Students choose at least two TCP congestion algorithms to implement and compare the performance different network traffic setting. Then, students write a lab report to explain the observation

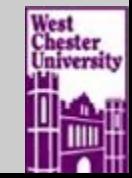

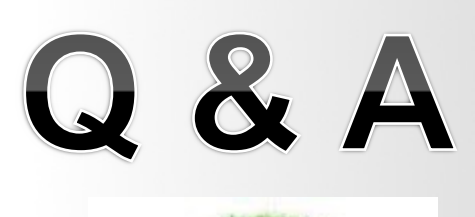

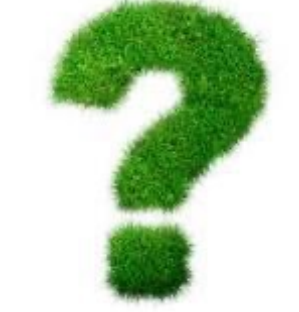

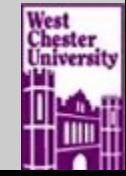